Universidad Autónoma Metropolitana Unidad Azcapotzalco División Ciencias Básicas e Ingeniería Licenciatura en Ingeniera en Computación

Experiencia Profesional

Tarjeta Relé Ecuación de Partida tipo Chopper para el Sistema de Pilotaje Automático 135 KHz Modelos de Tren NM-79, NC-82, NE-92, NM–83 (A y B) de la Ciudad de México

> Alumno: Luis Guillermo García Ibarra Matricula:205305766 Correo electrónico: luisguillermostc@gmail.com

Sistema de Transporte Colectivo Asesor: Mario Manuel Perrusquía González Coordinador de Integración y Normalización

Trimestre 17 Primavera

04 de septiembre de 2017

# Tabla de contenido

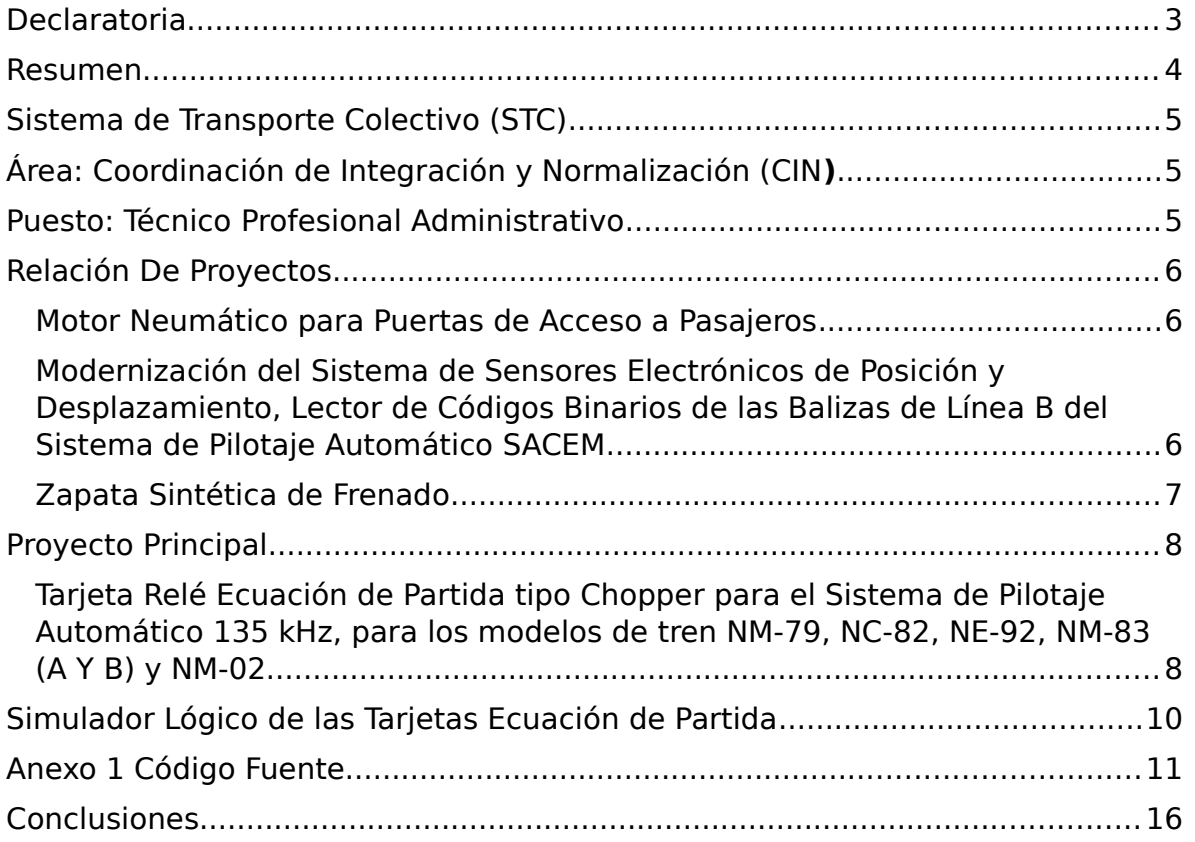

### Declaratoria

#### DECLARATORIA

Yo, Mario Manuel Perrusquía González, declaro que aprobé el contenido del presente Reporte de Proyecto de Integración y doy autorización para su publicación en la Biblioteca Digital, así como en el Repositorio Institucional de UAM Azcapotzalco

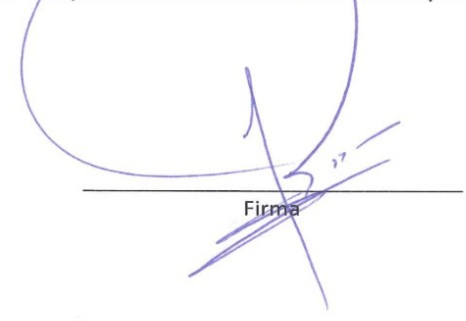

Yo, Luis Guillermo García Ibarra, doy mi autorización a la Coordinación de Servicios de Información de la Universidad Autónoma Metropolitana, Unidad Azcapotzalco, para publicar el presente documento en la Biblioteca Digital, así como en el repositorio Institucional de UAM Azcapotzalco

Firma

### <span id="page-3-0"></span>Resumen

Se llevo a cabo un desarrollo en Visual Basic con objetivo de simular las acciones que lleva a cabo la Tarjeta Rele Ecuación de Partida para el sistema de pilotaje automático para los trenes tipo chopper con los cuenta el Sistema de Transporte Colectivo, a través de este proyecto se pudo observar de manera plena los diferentes estados que esta puede tomar ya que de ella dependen los dos modos de conducción mas importantes en los trenes que cuentan con este sistema Pilotaje Automatico (PA) y Conducción Manual Controlada (CMC), ya que algunas de sus premisas es la no partida del tren con puertas abiertas, respetar limites de velocidad y señales de transito en linea.

Al concluir esta aplicación se pudo conocer tan a fondo que se traslado esta tecnología a una nueva tarjeta con un diseño digital de vanguardia con el objeto de que mas trenes cuenten con este sistema ya que el anterior se encuentra en obsolescencia.

### <span id="page-4-0"></span>Sistema de Transporte Colectivo (STC)

Actividad: El STC es un organismo público descentralizado cuyo objeto es la construcción, operación y explotación de un tren rápido, movido por energía eléctrica, con recorrido subterráneo y superficial para el transporte colectivo de personas en la Ciudad de México y Área Metropolitana.

### <span id="page-4-1"></span>Área: Coordinación de Integración y Normalización (CIN**)**

Objetivo General: Contribuir al desarrollo de proveedores nacionales, incentivando a las empresas nacionales a través de la regulación en los procesos de integración e innovación de bienes o servicios de procedencia extranjera y nacional, que permitan su fabricación con mejor o igual calidad, confiabilidad y oportunidad requeridas para su incorporación al funcionamiento del Organismo.

### <span id="page-4-2"></span>Puesto: Técnico Profesional Administrativo

Desde el 2014 tengo como titular de la categoría y desde 2008 entré a laborar en el STC

Asumir desde luego conforme a las políticas y procedimientos establecidos, atendiendo en su caso los programas, pruebas o necesidades de trabajo que se presenten, las rutinas a su cargo, tales como: realizar actividades tendientes al diseño e implantación de los estudios e ingeniería que hagan más eficiente la operación del Organismo; desarrollar proyectos sobre: obras, equipos, instalaciones, herramientas, materiales y en general los sistemas, procesos que le sean asignados de acuerdo a su especialidad, mediante la investigación, análisis, diagnóstico, diseño e implantación de los mismos; elaborar manuales, instructivos, sistemas, procedimientos, programas y presupuestos, planes y programas de trabajo; efectuar los cálculos, pruebas y análisis relativos a los equipos, herramientas, materiales e instalaciones que le sean asignados; analizar, interpretar y evaluar sistemas operativos, planos, formas, diagramas, reportes, informes, especificaciones y en general a aquellos que se refieran a aspectos de ingeniería; efectuar revisiones en los equipos instalados; preparar e impartir cursos de actualización, adiestramiento y/o capacitación, realizar estudios de costos y de viabilidad; supervisar y coordinar al

personal a su cargo en el desarrollo de las actividades; asesorar a las dependencias del Organismo en aspecto de ingeniería; participar en las reuniones de coordinación para el desarrollo de las actividades y estudios; aplicar y analizar estadísticas; realizar las actividades de apoyo administrativo complementarias al desarrollo de las funciones de ingeniería, y las demás inherentes o afines al puesto, de conformidad con las características, objetivos y funciones del área deadscripción correspondiente.

Requerimientos del Puesto: Escolaridad mínima: Primero y segundo nivel: Pasante de Ingeniería. Tercero, cuarto y quinto nivel: Titulado de Ingeniería.

Conocimientos Complementarios: Estructura Orgánica del STC, estadística e investigación de operaciones, equipos de medición, técnicas de redacción y de investigación, sistemas de ingeniería, producción, estudios del trabajo, mecánica de suelos, diseño de equipos e instalaciones.

### <span id="page-5-0"></span>Relación De Proyectos

### <span id="page-5-1"></span>Motor Neumático para Puertas de Acceso a Pasajeros

Inicia en el 2014 el objetivo de este desarrollo es buscar un motor de mayor vida útil y bajo refaccionamiento; mi participación se encuentra en el desarrolló un banco de pruebas para simular la apertura u cierre de las puertas utilizando un programa para ejecutar los dos ciclos, con el cual se pudo poner en operación una prueba de 500,000 ciclos y verificar el comportamiento del mecanismo.

<span id="page-5-2"></span>Modernización del Sistema de Sensores Electrónicos de Posición y Desplazamiento, Lector de Códigos Binarios de las Balizas de Línea B del Sistema de Pilotaje Automático SACEM

Inicia en 2015 como necesidad de desarrollar la baliza que no se encuentra en el mercado internacional. Mi participación en este proyecto fue en la identificación de las ordenes emitidas al tren por medio de las balizas, estas se encuentran en sistema hexadecimal a lo largo de la vía, una vez identificadas las instrucciones se desarrolló un software para cargarla a una nueva tarjeta. Actualmente este proyecto está concluido

e implementado en la línea B, como una solución a la falta de este elemento tan vital para garantizar la seguridad en la marcha de los trenes, con excelentes resultados. El proyecto de Innovación Tecnológica permite la modernización, sustitución y mejora en el sistema de pilotaje automático mediante la actualización de los dispositivos, utilizando circuitos integrados, micro controladores PIC12LF1822 y transmisor ASK, para solventar la problemática de la falta de base de datos de los códigos binarios de las balizas existentes, a lo largo de la Línea B así como la falta o sustitución de los existentes con daños en su estructura y en su condición electrónica, garantizando la continuidad, seguridad y operación en benéfico de los usuarios del STC.

Bajo este estudio se pudo conocer que existen 9 tipos de balizas: BR0, BR1, BR2, BI1, BI2, STOP, INHIB, VEL, VITESSE. Los códigos binarios de las balizas se encuentran en formatos de 240, 242, 244 y 246 bits, transmitidos de la Baliza al Tren en aproximadamente 2ms, modulando en ASK la portadora de 10 MHz.

Lector de Balizas: Permite leer los códigos binarios que están grabados en la memoria interior de las Balizas de Línea B de manera no invasiva. El lector transmite energía de radiofrecuencias de 128 KHz. Para poder energizar la electrónica de la Baliza y a la vez tiene un receptor sintonizado en la frecuencia de 10 MHz que es sensible a la información binaria enviada por la Baliza en modulación ASK. La lectura del código de la Baliza es presentada en un display LCD alfanumérico en formato hexadecimal, la información es enviada a través de su puerto RS-232 a una velocidad de 9600 bps.

Baliza: El señalizador de posicionamiento electrónico (en lo sucesivo Baliza) es un dispositivo transmisor inalámbrico de información codificada de manera digital, el cual es tele alimentado por el Tren. Es decir que no cuenta con energía propia para su operación. Para lograr esto la Baliza recibe energía de 128 KHz proporcionada por el tren al pasar la antena del Tren sobre la Baliza. Consta de un micro controlador programado en Lenguaje Ensamblador

### <span id="page-6-0"></span>Zapata Sintética de Frenado

Este proyecto se inicia en el 2015 y surge como necesidad de la dependencia a la madera de importación y al no ser un producto ignifugo genera molestias a los usuarios. Mi participación fue graficar el

comportamiento de la zapata sintética en las diferentes posiciones de frenado con las que se encuentra equipado los trenes, estos datos fueron recopilados de un banco de pruebas donde se simula una carga de ¾ del carro. Actualmente se encuentra en desarrollo con posibilidad de tener un tren completo y dar seguimiento al comportamiento en seco y húmedo.

### <span id="page-7-0"></span>Proyecto Principal

<span id="page-7-1"></span>Tarjeta Relé Ecuación de Partida tipo Chopper para el Sistema de Pilotaje Automático 135 kHz, para los modelos de tren NM-79, NC-82, NE-92, NM-83 (A Y B) y NM-02

Este proyecto surge como necesidad de desarrollar una tarjeta de Pilotaje Automáticoque sustituyera a la original de origen francés, por obsolescencia de sus elementos y tecnológia de más de 40 años de antigüedad, por lo que hoy en día es imposible conseguir este elemento de alta importancia y seguridad.

Esta tarjeta tiene como función principal garantizar la marcha, operación y seguridad que tiene implementado el tren a través del sistema de Pilotaje Automático de 135 kHz en los modos de conducción Pilotaje Automático (PA)y Conducción Manual controlada (CMC).

Actualmente estas operaciones se llevan a cabo mediante señales de control análogas que son emitidas por el Pilotaje Automático Fijo, energizando relevadores electromecánicos y dan como salida única aquella que se cumpla mediante una tabla de verdad.

La fatiga de los componentes, así como el nulo refaccionamiento en el mercado nacional e internacional dio origen al desarrollo de esta Innovación Tecnológica, con tecnología de vanguardia que cumpla y mejores la operación de la Tarjeta Ecuación de Partida.

La tarjeta diseñada, fabricada y que fue probada en los trenes del STC, está constituida por diez relevadores de estado sólido de grado militar, un controlador lógico programable (PIC) PIC16F883E/SP, CMOS, MOSFET, un convertidor de señal analógica a digital, entre sus principales elementos (Figura 1).

Mi participación fue el desarrollo de un simulador de la tarjeta en comento mediante una aplicación desarrollada en Visual Basic 2010, a través de ella se pudo simular todas las acciones que se ejecutan en la operación y su escalabilidad a una tarjeta electrónica con las misma lógica y operación.

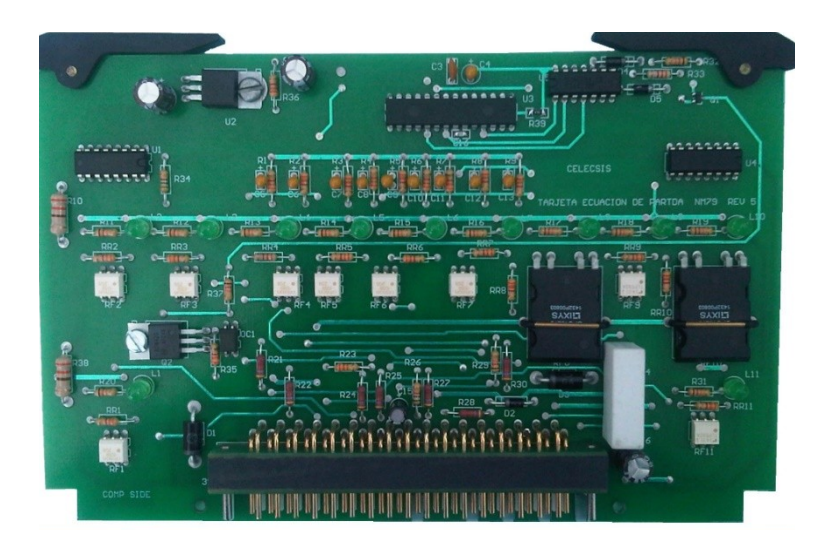

Figura 1 Tarjeta desarrollada en el proyecto

El PIC tiene como señales de entrada y de control las siguientes: 24V, hilo 76,31Q , 32Q, QVAI, 63Q, 62Q, 67Q, 86 y 87 con las cuales puede determinar la operación del tren con autorización de avanzar en Pilotaje Automático, a continuación, mostraré la lógica de los relevadores y las salidas en la **TABLA 1**:

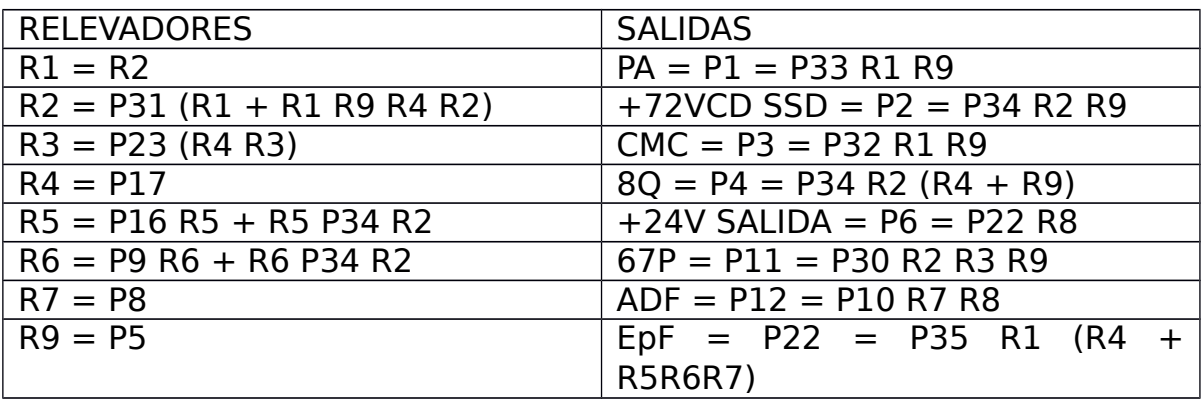

#### **TABLA 1**

Nota: Para hacer más sencilla la programación las señales de entrada, control y salida se le dio nueva nomenclatura como se observa en el Simulador Lógico.

Estados que puede tomar la tarjeta ecuación de partida:

- Estado 1.- Verificación de señal 23 kHz
- Estado 2.- Verificación del hilo 8Q
- Estado 3.- Prueba de vibradores
- Estado 4.- Verificar 24 V de partida CMC
- Estado 5.- Verificar EPF
- Estado 6.- Verificar que no parta con puertas abiertas
- Estado 7.- Verificar voltajes de QVA
- Estado 8.- Tomar el modo de conducción CMC
- Estado 9.- Verificar 24V CMC
- Estado 10.- Verificar 72 V SSD negado

## <span id="page-9-0"></span>Simulador Lógico de las Tarjetas Ecuación de Partida

Captura de Pantalla

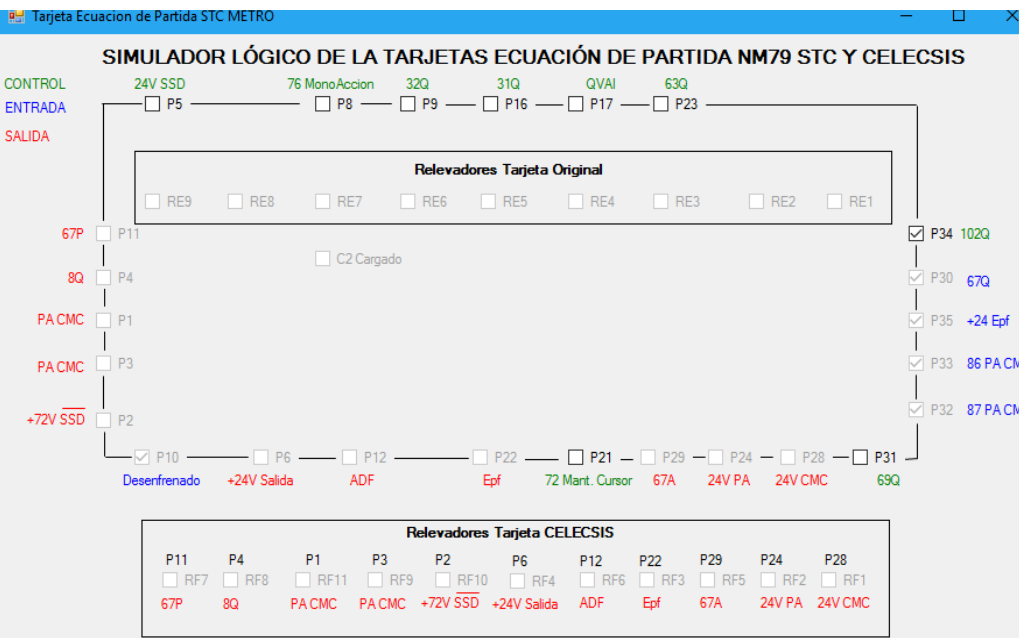

En esta imagen se observa en la parte superior la simulación de la tarjeta original y la parte inferior la tarjeta desarrollada, haciendo las mismas acciones que la original

### <span id="page-10-0"></span>Anexo 1 Código Fuente

```
PublicClassForm1
Dim CONT AsInteger
PrivateSub Rele2()
IfNot P31.Checked = TrueThenGoTo Rele21
IfNot RE1.Checked = FalseThenGoTo Rele22
IfNot RE9.Checked = FalseThenGoTo Rele21
IfNot RE4.Checked = TrueThenGoTo Rele21
IfNot RE2.Checked = FalseThenGoTo Rele21
Rele22:
    RE2.Checked = TrueRE1.Checked = TrueReturn
Rele21:
    RE2.Checked = FalseRE1.Checked = FalseReturn
EndSub
PrivateSub Rele3()
IfNot P23.Checked = TrueThenGoTo Rele31
IfNot RE3.Checked = FalseThenReturn
IfNot RE4.Checked = TrueThenGoTo Rele31
    RE3.Checked = TrueReturn
Rele31:
    RE3.Checked = FalseReturn
EndSub
PrivateSub Rele4()
IfNot P17. Checked = TrueThenGoTo Rele41RE4.Checked = TrueReturn
Rele41:
    RE4.Checked = FalseReturn
EndSub
PrivateSub Rele5()
IfNot RE8.Checked = TrueThenGoTo Rele51
IfNot P16. Checked = FalseThenGoTo ReleaseRE5.Checked = FalseRele52:
IfNot P9.Checked = FalseThenGoTo Rele53
    RE6.Checked = FalseRele53:
If Not RE7. Checked = TrueThenReturnIfNotCAP.Checked = TrueThenReturn
CAP.Checked = FalseIfNot P16.Checked = TrueThenGoTo Rele54
```

```
RE5.Checked = TrueRele54:
IfNot P9.Checked = TrueThenReturn
    RE6.Checked = TrueReturn
Rele51:
    RE5.Checked = FalseRE6.Checked = FalseReturn
EndSub
PrivateSub Rele7()
IfNot P8.Checked = TrueThenGoTo Rele71
    RE7.Checked = TrueReturn
Rele71:
    RE7.Checked = FalseIfNot P34.Checked = TrueThenGoTo Rele72
IfNot RE2.Checked = TrueThenGoTo Rele72
CAP.Checked = TrueReturn
Rele72:
CAP.Checked = FalseReturn
EndSub
PrivateSub Rele8()
IfNot P21.Checked = TrueThenGoTo Rele81
IfNot RE4.Checked = TrueThenGoTo Rele81
IfNot RE8.Checked = FalseThenReturn
IfNot RE7.Checked = TrueThenGoTo Rele81
IfNot RE6.Checked = FalseThenGoTo Rele81
IfNot RE5.Checked = FalseThenGoTo Rele81
    RE8.Checked = TrueReturn
Rele81:
    RE8.Checked = FalseReturn
EndSub
PrivateSub Rele9()
IfNot P5.Checked = TrueThenGoTo Rele91
    RE9.Checked = TrueReturn
Rele91:
    RE9.Checked = FalseReturn
EndSub
PrivateSub ReleFis1()
IfNot RE2.Checked = TrueThenGoTo ReleFis11
IfNot RE3.Checked = TrueThenGoTo ReleFis11
    P28.Checked = TrueRF1.Checked = TrueReturn
ReleFis11:
    P28.Checked = FalseRF1.Checked = FalseReturn
EndSub
PrivateSub ReleFis2()
```

```
IfNot RE2. Checked = TrueThenGoTo Relefis21IfNot RE3.Checked = FalseThenGoTo ReleFis21
     P24. Checked = True
     RF2. Checked = True
Return
ReleFis21:
     P24.Checked = False
     RF2.Checked = FalseReturn
EndSub
PrivateSub ReleFis3()
IfNot RE1. Checked = TrueThenGoTo ReleFis31IfNot RE4.Checked = FalseThenGoTo ReleFis32
     P22.Checked = True
     RF3.Checked = TrueReturn
ReleFis31:
    P22.Checked = FalseRF3.Checked = FalseReturn
ReleFis32:
IfNot RE7. Checked = TrueThenGoTo ReleFis31IfNot RE6. Checked = TrueThenGoTo ReleFis31IfNot RE5. Checked = TrueThenGoTo ReleFis31P22.Checked = True
     RF3. Checked = True
Return
EndSub
PrivateSub ReleFis4()
IfNot P22. Checked = TrueThenGoTo ReleFis41IfNot RE8.Checked = TrueThenGoTo ReleFis41
     P6. Checked = True
     RF4. Checked = True
Return
ReleFis41:
    P6. Checked = False
     RF4. Checked = False
Return
EndSub
PrivateSub ReleFis5()
IfNot RE2. Checked = TrueThenGoTo Relefis51IfNot RE3.Checked = FalseThenGoTo ReleFis51
    P29. Checked = True
     RF5. Checked = True
Return
ReleFis51:
    P29.Checked = FalseRF5.Checked = FalseReturn
EndSub
PrivateSub ReleFis6()
IfNot RE8. Checked = FalseThenGoTo ReleFis61
IfNot RE2. Checked = TrueThenGoTo Releris61P12.Checked = TrueRFG.Checked = TrueReturn
```

```
ReleFis61:
    P12.Checked = FalseRFG.Checked = FalseReturn
EndSub
PrivateSub ReleFis7()
IfNot RE2.Checked = TrueThenGoTo Relefis71IfNot RE3.Checked = FalseThenGoTo ReleFis71
IfNot RE9. Checked = TrueThenGoTo Relefis71P11.Checked = TrueRF7.Checked = TrueReturn
ReleFis71:
    P11.Checked = FalseRF7.Checked = FalseReturn
EndSub
PrivateSub ReleFis8()
IfNot RE2.Checked = TrueThenGoTo ReleFis81
IfNot RE9.Checked = TrueThenGoTo ReleFis82
    P4.Checked = True
    RF8.Checked = TrueReturn
ReleFis81:
    P4.Checked = False
    RF8.Checked = FalseReturn
ReleFis82:
IfNot RE4.Checked = TrueThenGoTo ReleFis81
    P4. Checked = True
    RF8.Checked = TrueEndSub
PrivateSub ReleFis9()
IfNot RE1.Checked = TrueThenGoTo ReleFis91
IfNot RE9.Checked = TrueThenGoTo ReleFis91
    P3.Checked = True
    RF9.Checked = TrueP1.Checked = True
    RF11.Checked = TrueReturn
ReleFis91:
    P3. Checked = False
    RF9. Checked = False
    P1. Checked = False
    RF11.Checked = FalseReturn
EndSub
PrivateSub ReleFis10()
IfNot RE2. Checked = TrueThenGoTo Relefis101IfNot RE9.Checked = FalseThenGoTo ReleFis101
    P2.Checked = True
    RF10.Checked = TrueReturn
ReleFis101:
    P2.Checked = False
    RF10.Checked = FalseReturn
```
#### EndSub PrivateSub Timer1\_Tick(ByVal sender AsSystem.Object, ByVal e AsSystem.EventArgs) Handles Timer1.Tick Fori  $= 1$  To 25 Rele7() Rele2() Rele3() Rele4() Rele5() Rele8() Rele9() ReleFis1() ReleFis2() ReleFis3() ReleFis4() ReleFis5() ReleFis6() ReleFis7() ReleFis8() ReleFis9() ReleFis10() Next EndSub

PrivateSub P34\_CheckedChanged(ByVal sender AsSystem.Object, ByVal e AsSystem.EventArgs) Handles P34.CheckedChanged

EndSub **EndClass** 

## <span id="page-15-0"></span>Conclusiones

La aplicación desarrollada en este proyecto ayudo de gran manera a la simulación de todas las acciones que puede llevar a cabo esta tarjeta, así como su modernización a un sistema digital; además nos permitió tener la plena seguridad de las acciones a ejecutar en el tren serían las correctas.

Además, se comprobó que la tarjeta ecuación de partida cumple con los estándares ferroviarios de disponibilidad, fiabilidad, mando-conducciónmarcha y seguridad, para ser colocada con seguridad en los trenes de la Ciudad de México, apoyado por un simulador que nos permitiera tener la plena seguridad que, al poner la nueva tarjeta en un tren, este pudiera hacer las mismas acciones que la original.